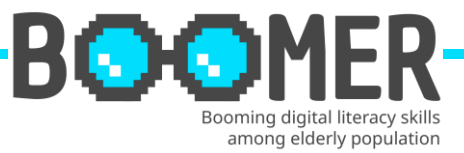

# **Training fiche**

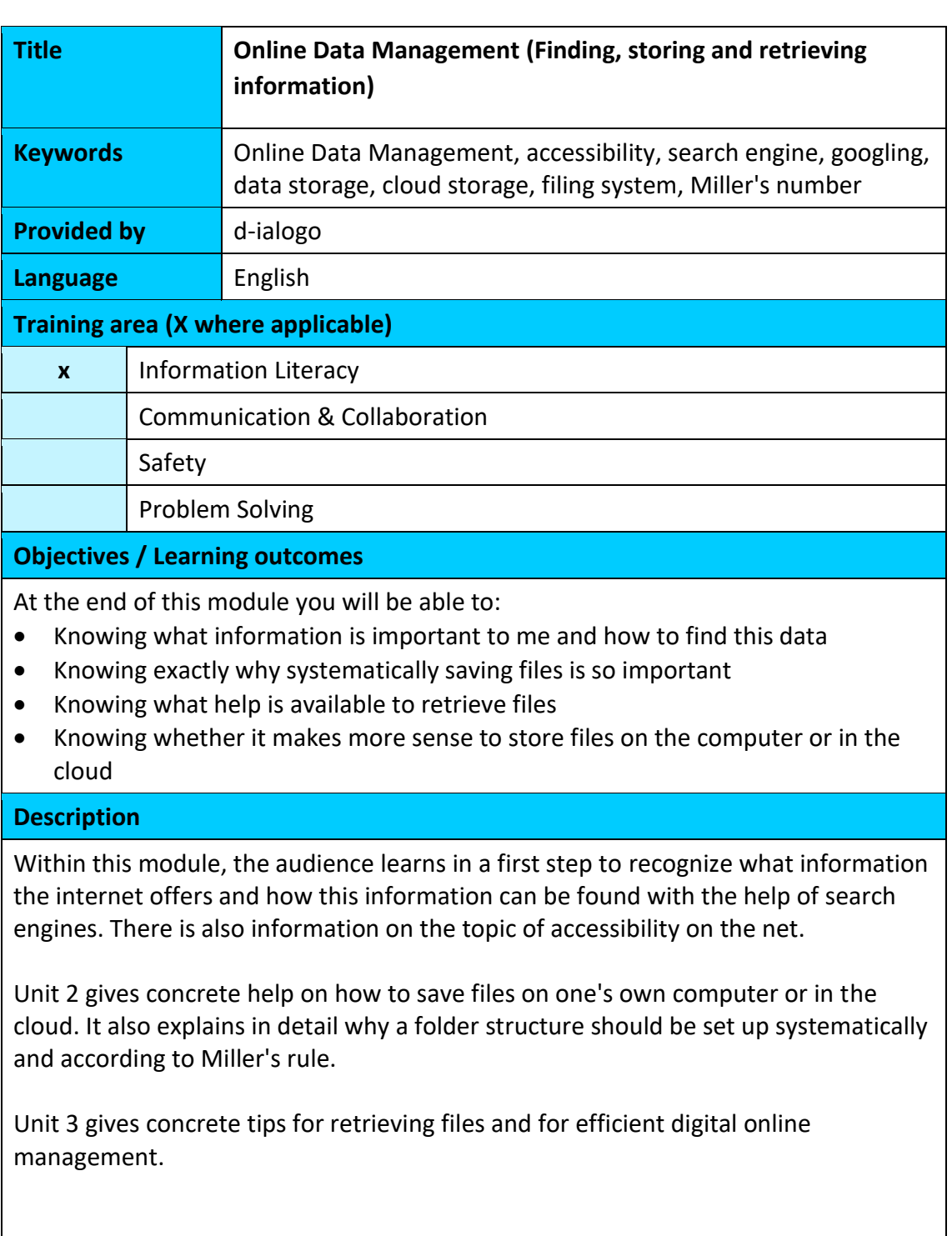

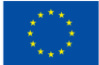

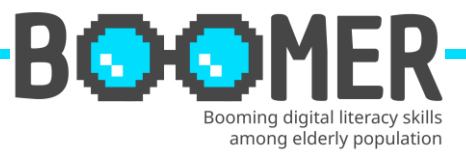

## **Content index (3 levels)**

**Module: Online Data Management (Finding, storing and retrieving information)**

**Unit 1:** Searching properly - or: How do I find the information that is important for me?

- 1.1. What are the benefits of the internet?
- 1.2. Barrier-free access as a necessity for the senior generation
- 1.3. The selection and use of search engines

**Unit 2:** Backing up files - or: How do I store my files systematically and in a structured way?

- 2.1. Importance of systematic file saving
- 2.2. Digital folder structure on the computer
- 2.3. Store files locally in the computer or in the cloud

**Unit 3:** Retrieving files - or: How do I keep track of the files I have saved?

- 3.1. Problems of a deficient filing structure
- 3.2. Tools for finding files in your own folder structure
- 3.3. Tips for Digital Online Management

**Content developed**

**Module: Online Data Management (Finding, storing and retrieving information)**

**Unit 1: Searching properly - or: How do I find the information that is important for me?**

**Section 1.1.: What are the benefits of the internet?**

Within this Unit the learner gets information about benefits of web based information and products – selected by topics or different target groups.

**Section 1.2.: Barrier-free access as a necessity for the senior generation** The access for all users is mandatory for the providers. The unit gives an overview of

possible tools and describes necessary technologies.

## **Section 1.3.: The selection and use of search engines**

The learners get support in selecting the right search engine and 10 step search process – based on a concrete example.

## **Unit 2: Backing up files - or: How do I store my files systematically and in a structured way?**

## **Section 2.1.: Importance of systematic file saving**

The learners gets an overview how to organize a systematic saving of files including information about the prerequisites of the storage location.

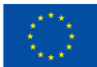

**Co-funded by** the European Union This publication [communication] reflects the views only of the author, and the Commission cannot be held responsible for any use which may be made of the information contained therein.

## DIGITAL-BOOMER EU

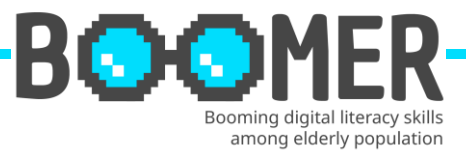

## **Section 2.2.: Digital folder structure on the computer**

In this unit learners gets a good idea how to start a process of creating a digital folder based on practical experiences and based on the 7+2 model. Additionally the structured system.

## **Section 2.3.: Store files locally in the computer or in the cloud**

We present advantages and disadvantages of data storage in cloud systems or in local on-site systems.

## **Unit 3: Retrieving files - or: How do I keep track of the files I have saved?**

## **Section 3.1.: Problems of a deficient filing structure**

The learner gets information why files do disappear on the computer and about the problems followed by a file structure which is not ideal.

## **Section 3.2.: Tools for finding files in your own folder structure**

Within part 2 of this unit the learners get very practical information how to rediscover files on Windows based or MAC based computers.

## **Section 3.3.: Tips for Digital Online Management**

12 ideas for a good an efficient digital online management.

#### **5 Glossary entries**

## **Data Management**

Data Management is the practice of ingesting, processing securing and storing an organization's data.

<https://www.ibm.com/topics/data-management>

## **Web Accessibility**

Accessibility means creating websites and mobile (web) applications in such a way that more people can use them without restriction. In this context, accessibility refers first and foremost to people with disabilities.

[https://www.rkw-kompetenzzentrum.de/publikationen/faktenblatt/barrierefreiheit](https://www.rkw-kompetenzzentrum.de/publikationen/faktenblatt/barrierefreiheit-im-web/was-bedeutet-barrierefreiheit-im-web/)[im-web/was-bedeutet-barrierefreiheit-im-web/](https://www.rkw-kompetenzzentrum.de/publikationen/faktenblatt/barrierefreiheit-im-web/was-bedeutet-barrierefreiheit-im-web/)

## **Search Engine**

Search service in the World Wide Web realized via an HTML document, with the help of which HTML documents can be found for a previously specified term. <https://wirtschaftslexikon.gabler.de/definition/suchmaschine-50020>

## **Data Backup**

In a data backup, data is copied to an external storage medium. In this way, the data can be restored promptly if a data loss occurs.

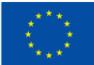

**Co-funded by** the European Union

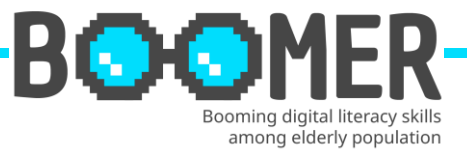

[https://www.ahd.de/was-ist-eine-datensicherung-und-wie-profitiert-ihr](https://www.ahd.de/was-ist-eine-datensicherung-und-wie-profitiert-ihr-unternehmen-davon/)[unternehmen-davon/](https://www.ahd.de/was-ist-eine-datensicherung-und-wie-profitiert-ihr-unternehmen-davon/)

## **Cloud**

The cloud provides storage space, computing power and executable software in a remote data center. The English term takes into account the fact that the server used for this purpose is not directly visible to users, but is hidden as if behind a cloud.

<https://www.ionos.de/digitalguide/server/knowhow/was-ist-eine-cloud/>

## **5 multiple-choice self-assessment questions**

**Question 1. When researching in search engines, special attention must be paid to:** Option a: Popularity with young users Option b: The best animation of the content Option c: Balance of information **Correct option: c**

## **Question 2. A digital folder structure that is accepted and supported by all employees is characterised by:**

Option a: The 7+2 Folder System Option b: Double filing of all files Option c: Determination of the structure by the supervisor(s) **Correct option: a**

## **Question 3. "Googling" is a synonym for:**

Option a: Set the screen font to the format: Google Option b: Internet search with the Google search engine Option c: Accessibility on the computer according to Google specifications **Correct option: b**

**Question 4. What should I pay particular attention to when backing up data?** Option a: The 8-7-6 Rule Option b: Storage in common formats such as PDF, JPG, WORD, EXCEL ... Option c: Regular inspection of the storage media after 10 years at the earliest **Correct option: b**

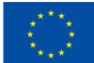

**Co-funded by** the European Union

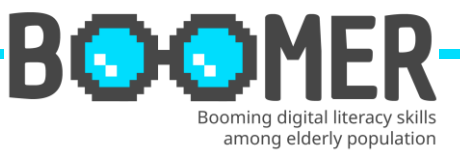

## **Question 5. Digital online management is necessary because:**

Option a: This is the only way for new employees to get an overview quickly Option b: The own IT department only knows where data is stored in this way Option c: Saving data in the e-mail inbox helps to keep the amount of data in the organisational structure low.

**Correct option: a**

## **Bibliography and further references**

- Initiative D21 e.V. (2018), D21 DIGITAL INDEX 2017/2018. Jährliches Lagebild zur Digitalen Gesellschaft, in: initiatived21.de, 2018,
- https://initiatived21.de/app/uploads/2018/01/d21-digital-index\_2017\_2018.pdf • Treppenlift-ratgeber.de, Internet für Senioren: Werden Sie zum Silver Surfer, in: treppenlift-ratgeber.de, https://www.treppenlift-ratgeber.de/barrierefreileben/leben-im-alter/internet-fuer-senioren.html
- diabsite.de, Welchen besonderen Nutzen bietet das Netz für Senioren?, in: diabsite.de, 24.06.2007, https://www.diabsite.de/wegweiser/links/internet/5 senioren.html
- BAFSO Bundesarbeitsgemeinschaft der Seniorenorganisationen e.V. (2019), Wegweiser durch die digitale Welt - Für ältere Bürgerinnen und Bürger (10. aktualisierte Auflage), in: basgo.de, Dezember 2019, https://www.bagso.de/publikationen/ratgeber/wegweiser-durch-die-digitalewelt/
- BAGSO Service Gesellschaft mbH, Anleitung 8: Gesundheitsinformationen im Netz – kompetent nutzen, in: digital-kompass.de, 2023, https://www.digitalkompass.de/materialien/anleitung-8-gesundheitsinformationen-im-netzkompetent-nutzen
- Google Deutschland Team (2021), 7 Tipps, mit denen ihr noch mehr aus der Google Suche rausholt, in: google.de, 04. Juni 2021, https://blog.google/intl/dede/produkte/suchen-entdecken/7-tipps-fuer-die-google-suche/
- IONOS (2022), Daten sichern: Methoden und Medien im Überblick, in: ionos.de, 13.09.2022, https://www.ionos.de/digitalguide/server/sicherheit/daten-sichern/
- Verbund Forschungsdaten Bildung (VerbundFDB), Dateien benennen und organisieren, in: forschungsdaten-bildung.de, 20.07.2018, https://www.forschungsdaten-bildung.de/dateien-benennen
- Büro-Kaizen, Ideale Ordnerstruktur: Eine einheitliche Dateiablage mit dem 7- Ordner-System erstellen (für Unternehmen und Privatpersonen), in: buerokaizen.de, https://www.buero-kaizen.de/ordnerstruktur/
- Miller's Law, The average person can only keep 7 (plus or minus 2) items in their working memory, in: lawsofux.com, https://lawsofux.com/millers-law/
- Schweizer Minimalist, Digitale Ordnerstruktur Mein Ordnersystem auf dem PC, in: schweizer-minimalist.ch, 04.09.2021, https://schweizerminimalist.ch/digitale-ordnerstruktur-mein-ordnersystem-auf-dem-pc/

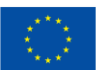

**Co-funded by** the European Union

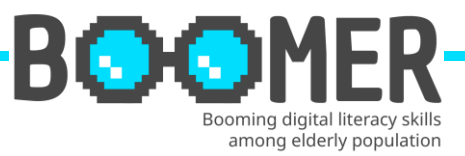

- Hagel, Jens. Vor-Ort vs. Cloud-Speicher: Was ist besser? Ein Vergleich, in: hagelit.de, https://www.hagel-it.de/cloud/vor-ort-vs-cloud-speicher-was-ist-besserein-vergleich.html
- Kristian (2019), Je 5 Vor- und Nachteile von Cloud Speichern, in: cloudzzer.com, 17. März 2018, https://www.cloudzzer.com/pro-und-contra-von-cloudspeicher
- TechSmith, Eine digitale Ordnerstruktur fürs Unternehmen einrichten: Beispiel und Tipps, in: techsmith.de, https://www.techsmith.de/blog/digitaleordnerstruktur/
- Schanze, Robert (2016), Windows 10: Nach Dateien suchen so geht's, in: giga.de, 18. Dez. 2016, https://www.giga.de/downloads/windows-10/tipps/windows-10-nach-dateien-suchen-so-gehts/
- Baldo, Jordan, Der beste Weg, um verlorene Dateien auf dem Mac zu finden, in: imymac.de, 1. August 2022, https://www.imymac.de/powermymac/find-lostfiles-on-mac.html

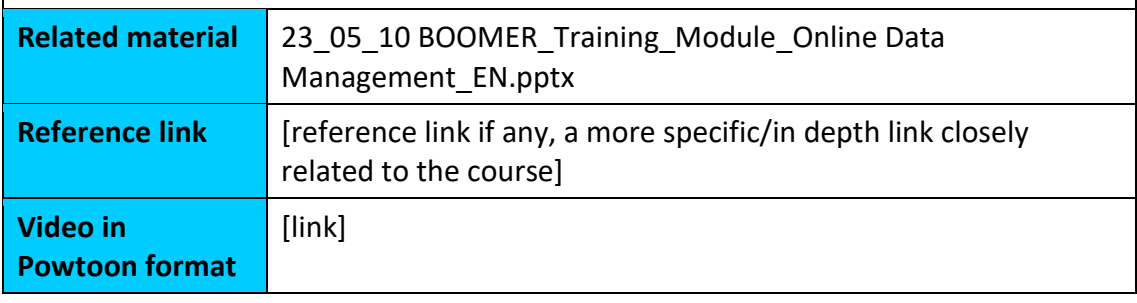

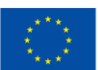